#### **Oracle® Retail Advanced Inventory Planning**

Release Notes

Release 13.1.3.4

September 2011

This document highlights the major changes for Release 13.1.3.4 of Oracle Retail Advanced Inventory Planning (AIP).

## **Noteworthy Defect Fixes**

The following defect fixes and enhancements are included in AIP 13.1.3.4. This is not a complete list; see the cross-reference spreadsheet and defect reports for a complete list and full details.

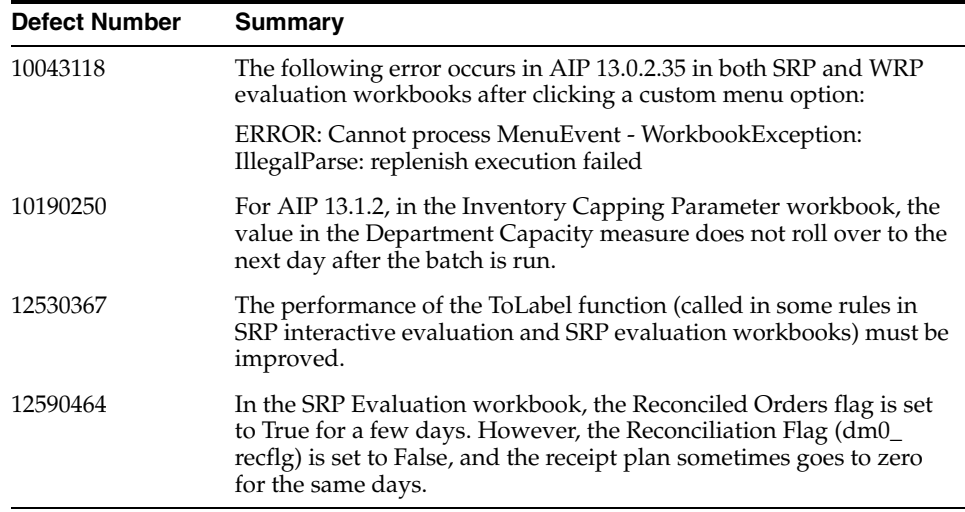

**AIP-Online Installation Procedure** 

For AIP-Online installation, complete the following steps.

**Note:** Ensure the hot fix is being applied to an AIP 13.1.3 environment.

- **1.** Unzip the AIP\_13\_1\_3\_4.zip file into a folder, such as AIP\_13\_1\_3\_4.
- **2.** In the the AppSource folder inside AIP\_13\_1\_3\_4, find the AIPOnlineApp.ear file.
- **3.** See the *Oracle Retail Advanced Inventory Planning Installation Guide* for how to redeploy the .ear file.

# ORACLE®

**1**

- **4.** In the DBSource folder inside AIP\_13\_1\_3\_4, find the modified procedure (.pkb) files.
- **5.** The procedure files should be run in the database schema to recreate the package body and procedures.

### **AIP-RPAS Installation Procedure**

For AIP-RPAS installation, complete the following steps.

**Note:** Always back up your domains and environment before applying the hot fix. This hot fix contains complete AIP code (RPAS side) and configuration. Merge your customization before applying this hot fix.

- **1.** Unpack the appropriate operating system zip file in your patches directory.
- **2.** Make sure \$AIP\_INSTALL variable points to a directory in which rsp\_ manager will unzip and untar the package files.
- **3.** Back up your aip\_env\_rpas.sh script. This file is in the \$RPAS\_HOME/bin directory and contains customizations the user is allowed to make for the environment. Do not overwrite these customizations.
- **4.** Create the domainlist.txt file, which contains the path to AIP global domain.
- **5.** Verify that the paths in the file <path\_to\_AIP\_ domain>/config/globaldomainconfig.xml are correct for the domain. Update them if necessary.
- **6.** Running the patch is done in two parts. The first part is for RPAS\_HOME and environment (configuration) patching.

The second part is for the domain patching. Applying the patch in two parts allows you to specify -no\_domain for the first part, and -no\_rpas and -no\_ env for the second part.

If using Linux:

./rsp\_manager.linux -install -sp linux -no\_domain -log part1.log

Check the validation section of the screen output for any issues.

Re-introduce any custom variable values from the backed up \$RPAS\_ HOME/bin/backup\_aip\_env\_rpas.sh into the newly patched \$RPAS\_ HOME/bin/aip\_env\_rpas.sh.

./rsp\_manager.linux -install -sp linux -no\_rpas -no\_env -no\_tools -domain domainlist.txt -log part2.log -silent

■ If using aix, sun or hpux:

./rsp\_manager -install -sp <OS> -no\_domain -log part1.log

Check the validation section of the screen output for any issues.

Re-introduce any custom variable values from the backed up \$RPAS\_ HOME/bin/backup\_aip\_env\_rpas.sh into the newly patched \$RPAS\_ HOME/bin/aip\_env\_rpas.sh.

./rsp\_manager -install -sp <OS> -no\_rpas -no\_env -no\_tools -domain domainlist.txt -log part2.log -silent

If the second rsp\_manager call fails, correct the issue, resolve the first failed call, and re-run. To resolve the first failed call, you can restore the backed up domain or:

rm \$TEST\_AIPDOMAIN/patches/aip/applied/<version>

rm \$TEST\_AIPDOMAIN/patches/aip/postproc/postproc.xxx (where xxx is the postproc number that is with this version.

Check \$AIP\_INSTALL/patches\_aip/<version>/<os>/domain-scripts to see what version it is.)

upgradeDomain -d . -apptag AIP:x.x.x (where x.x.x was the OLD domain version)

If there are no issues, the AIP installation is complete.

Oracle Retail Advanced Inventory Planning, 13.1.3.4

Copyright © 2011 Oracle and/or its affiliates. All rights reserved.

This software and related documentation are provided under a license agreement containing restrictions on use and disclosure and are protected by intellectual property laws. Except as expressly permitted in your license agreement or allowed by law, you may not use, copy, reproduce, translate, broadcast, modify, license, transmit, distribute, exhibit, perform, publish, or display any part, in any form, or by any<br>means. Reverse engineering, disassembly, or decompilation of this software, unl

The information contained herein is subject to change without notice and is not warranted to be error-free. If you find any errors, please report them to us in writing.

If this software or related documentation is delivered to the U.S. Government or anyone licensing it on behalf of the U.S. Government, the following notice is applicable:

U.S. GOVERNMENT RIGHTS Programs, software, databases, and related documentation and technical data delivered to U.S. Government customers are "commercial computer software" or "commercial technical data" pursuant to the applicable Federal Acquisition Regulation and agency-specific supplemental regulations. As such, the use, duplication, disclosure, modification, and adaptation shall be subject to the restrictions and license terms set forth in the applicable Government contract, and, to the extent applicable by the terms of<br>the Government contract, the additional rights set forth in FAR 52.227-19, Commer

This software is developed for general use in a variety of information management applications. It is not developed or intended for use in any inherently dangerous applications, including applications which may create a risk of personal injury. If you use this software in<br>dangerous applications, then you shall be responsible to take all appropriate fail-safe, the safe use of this software. Oracle Corporation and its affiliates disclaim any liability for any damages caused by use of this software in dangerous applications.

Oracle is a registered trademark of Oracle Corporation and/or its affiliates. Other names may be trademarks of their respective owners.

This software and documentation may provide access to or information on content, products, and services from third parties. Oracle Corporation and its affiliates are not responsible for and expressly disclaim all warranties of any kind with respect to third-party content, products, and services. Oracle Corporation and its affiliates will not be responsible for any loss, costs, or damages incurred due to your access to or use of third-party content, products, or services.

#### **Value-Added Reseller (VAR) Language**

#### **Oracle Retail VAR Applications**

The following restrictions and provisions only apply to the programs referred to in this section and licensed to you. You acknowledge that<br>the programs may contain third party software (VAR applications) licensed to Oracle the VAR applications may include:

(i) the **MicroStrategy** Components developed and licensed by MicroStrategy Services Corporation (MicroStrategy) of McLean, Virginia<br>to Oracle and imbedded in the MicroStrategy for Oracle Retail Data Warehouse and MicroStra applications.

(ii) the **Wavelink** component developed and licensed by Wavelink Corporation (Wavelink) of Kirkland, Washington, to Oracle and imbedded in Oracle Retail Mobile Store Inventory Management.

(iii) the software component known as **Access Via™** licensed by Access Via of Seattle, Washington, and imbedded in Oracle Retail Signs and Oracle Retail Labels and Tags.

(iv) the software component known as **Adobe Flex™** licensed by Adobe Systems Incorporated of San Jose, California, and imbedded in<br>Oracle Retail Promotion Planning & Optimization application.

You acknowledge and confirm that Oracle grants you use of only the object code of the VAR Applications. Oracle will not deliver source code to the VAR Applications to you. Notwithstanding any other term or condition of the agreement and this ordering document, you shall<br>not cause or permit alteration of any VAR Applications. For purposes of this section, upgrades, enhancements, customizations or modifications of all or any portion of the VAR Applications including all reconfigurations, reassembly or reverse assembly, re-engineering or reverse engineering and recompilations or reverse compilations of the VAR Applications<br>or any derivatives of the VAR Applications. You acknowledge that it shall be a breach confidential information of the VAR Applications for purposes of competitive discovery.

The VAR Applications contain trade secrets of Oracle and Oracle's licensors and Customer shall not attempt, cause, or permit the alteration, decompilation, reverse engineering, disassembly or other reduction of the VAR Applications to a human perceivable form. Oracle reserves the right to replace, with functional equivalent software, any of the VAR Applications in future releases of the applicable program.